# Министерство науки и высшего образования Российской Федерации федеральное государственное бюджетное образовательное учреждение высшего образования «Санкт-Петербургский государственный университет промышленных технологий и дизайна»

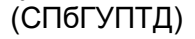

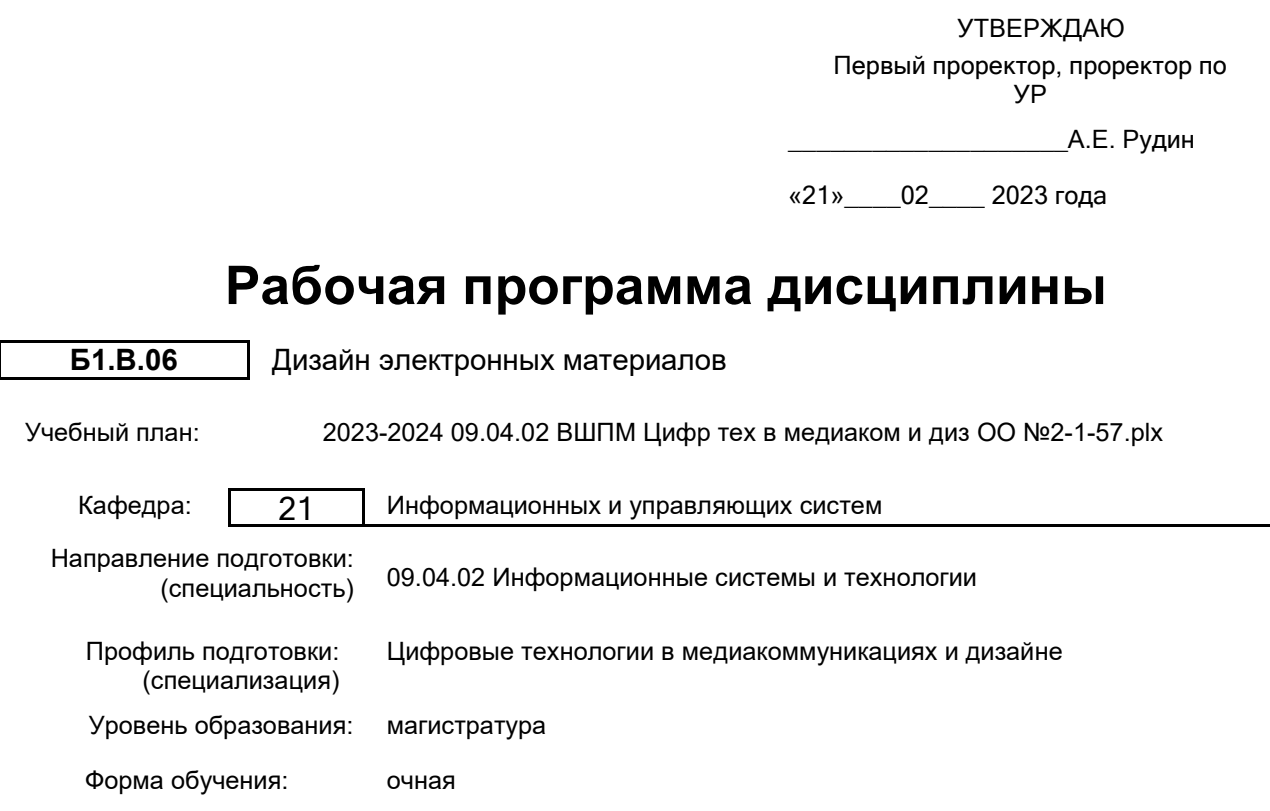

### **План учебного процесса**

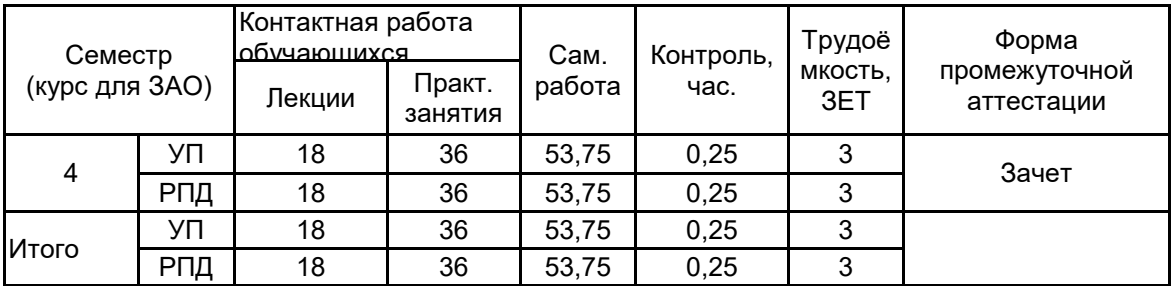

Рабочая программа дисциплины составлена в соответствии с федеральным государственным образовательным стандартом высшего образования по направлению подготовки 09.04.02 Информационные системы и технологии, утверждённым приказом Минобрнауки России от 19.09.2017 г. № 917

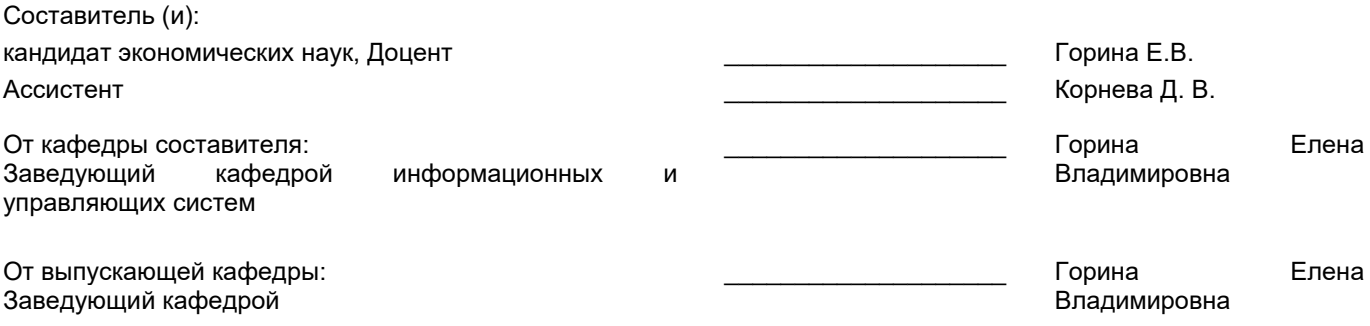

\_\_\_\_\_\_\_\_\_\_\_\_\_\_\_\_\_\_\_\_\_\_\_\_\_\_\_\_\_\_\_\_\_\_\_\_\_\_\_\_\_\_\_\_\_\_\_\_\_\_\_\_\_\_\_\_\_\_\_\_\_\_\_\_

Методический отдел:

### **1 ВВЕДЕНИЕ К РАБОЧЕЙ ПРОГРАММЕ ДИСЦИПЛИНЫ**

**1.1 Цель дисциплины:** Сформировать компетенции обучающегося в области проектирования и визуализации контента в электронном издании.

### **1.2 Задачи дисциплины:**

- Разскрыть основы эффективного дизайна электронного контента;

- Рассмотреть особенности и принципы графического дизайна при проектировании электронных изданий;

- Научить применению методических приёмов структурирования и визуализации контента в электронном издании и применения различных инструментальных средств для разработки электронных материалов.

### **1.3 Требования к предварительной подготовке обучающегося:**

Предварительная подготовка предполагает создание основы для формирования компетенций, указанных в п. 2, при изучении дисциплин:

Анимация и компьютерная графика

Моделирование объектов дизайна

Информационные аспекты дизайна

### **2 КОМПЕТЕНЦИИ ОБУЧАЮЩЕГОСЯ, ФОРМИРУЕМЫЕ В РЕЗУЛЬТАТЕ ОСВОЕНИЯ ДИСЦИПЛИНЫ**

**ПК-3: Способен составлять структурные руководства по проектированию графического пользовательского интерфейса и продуктовых стандартов графического пользовательского интерфейса в сфере медиакоммуникаций и дизайна**

**Знать:** Руководства по проектированию соответствующих платформ, стандарты, регламентирующие требования к эргономике взаимодействия человек – система и тенденции в проектировании интерфейсов.

**Уметь:** Работать с программами верстки с использованием языков разметки для реализации проектов графического пользовательского интерфейса в сфере медиакоммуникаций и дизайна

**Владеть:** Навыками проектирования графического пользовательского интерфейса в сфере медиакоммуникаций и дизайна

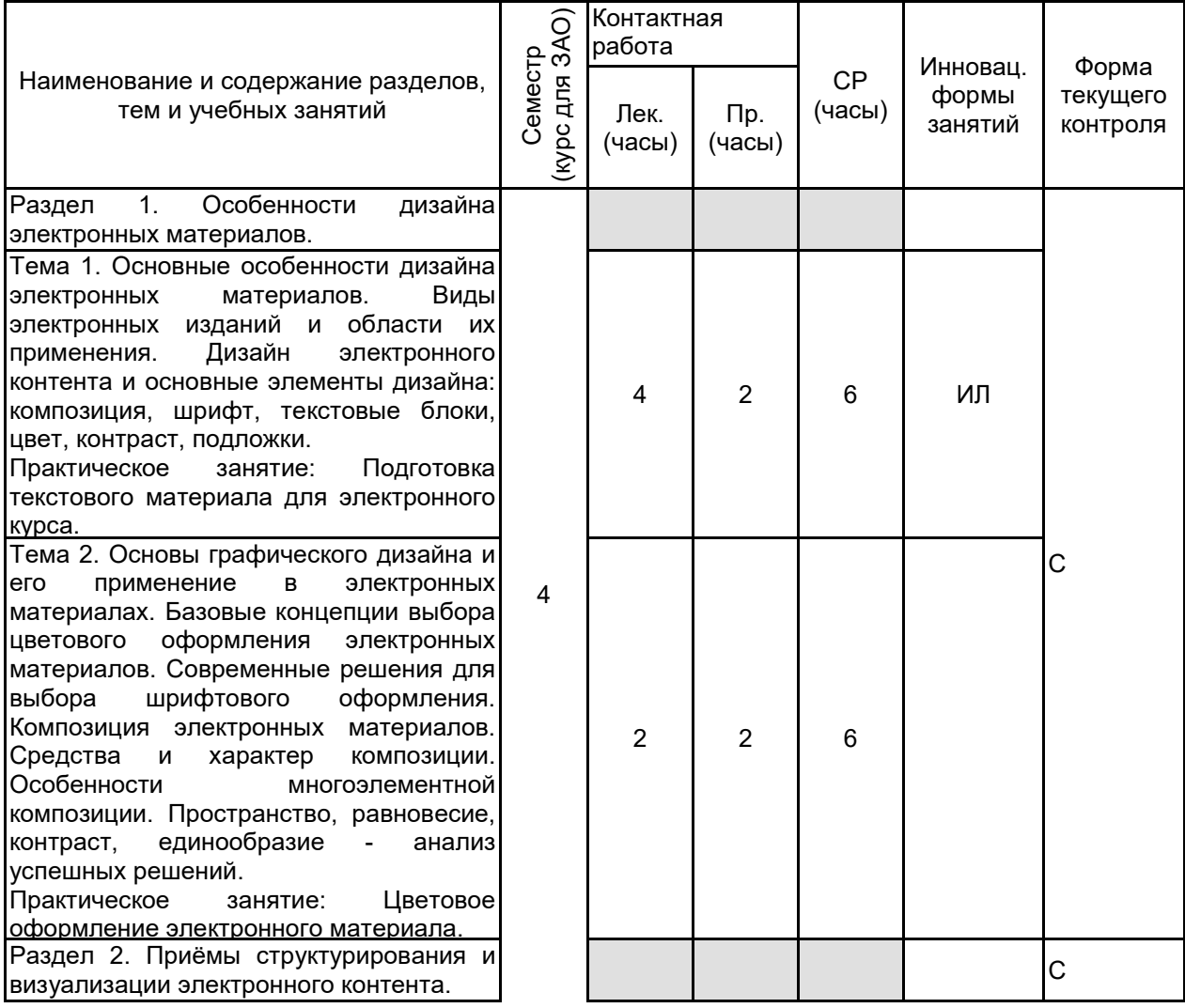

### **3 РЕЗУЛЬТАТЫ ОБУЧЕНИЯ ПО ДИСЦИПЛИНЕ**

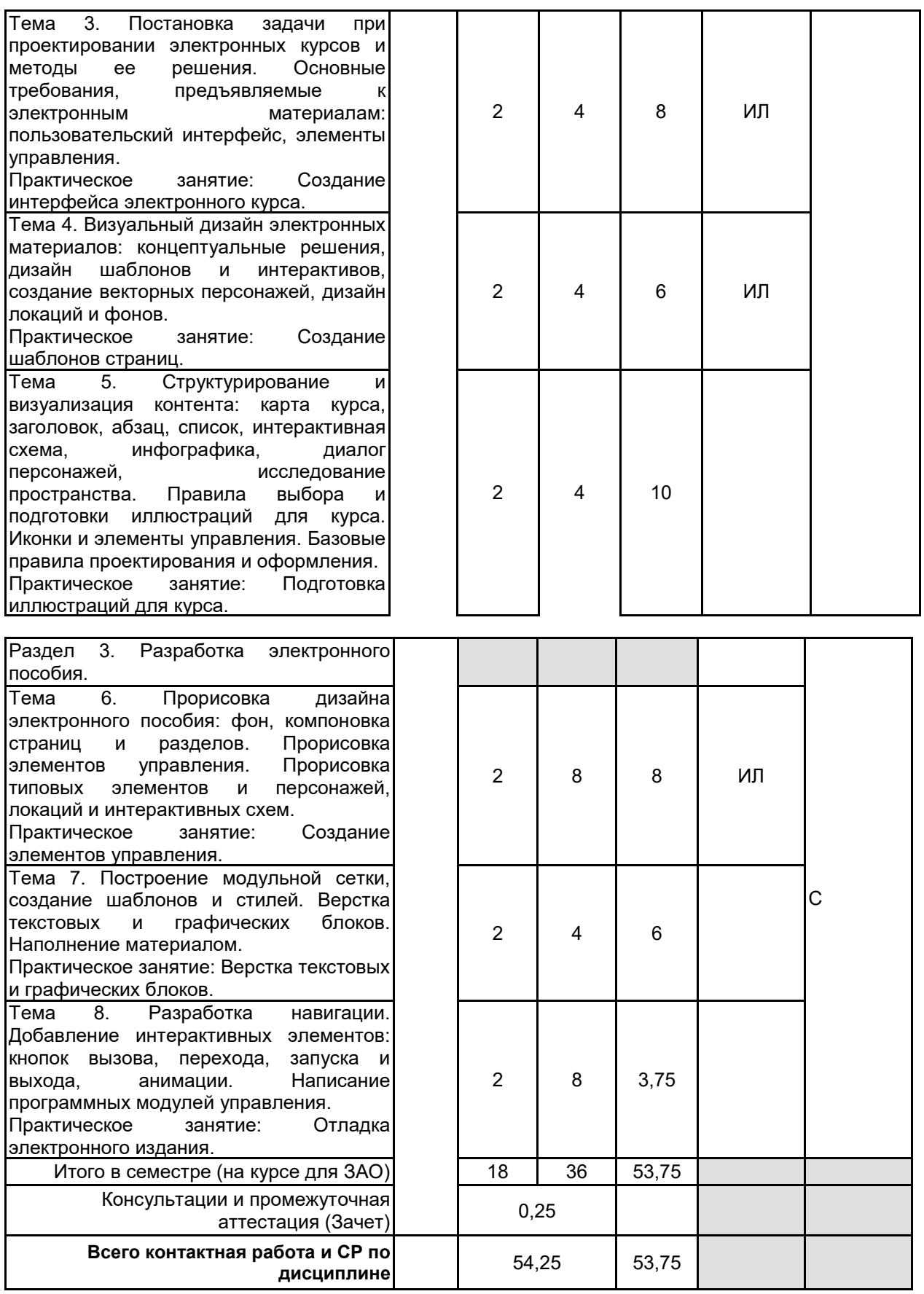

# **4 КУРСОВОЕ ПРОЕКТИРОВАНИЕ**

Курсовое проектирование учебным планом не предусмотрено

# **5. ФОНД ОЦЕНОЧНЫХ СРЕДСТВ ДЛЯ ПРОВЕДЕНИЯ ПРОМЕЖУТОЧНОЙ АТТЕСТАЦИИ**

## **5.1 Описание показателей, критериев и системы оценивания результатов обучения**

### **5.1.1 Показатели оценивания**

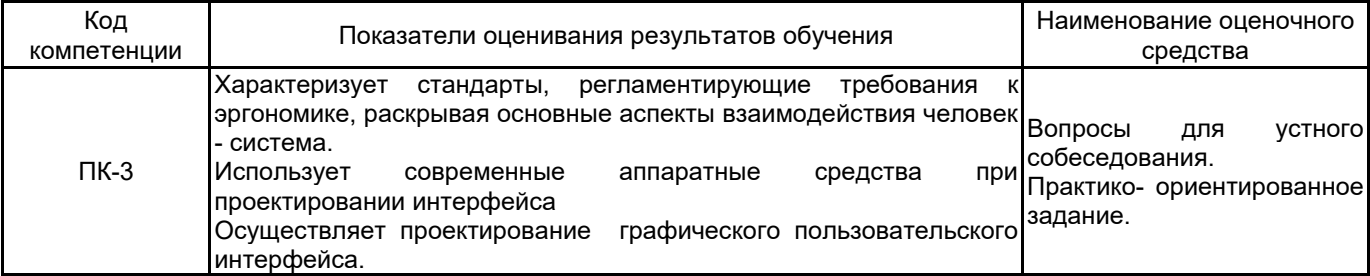

### **5.1.2 Система и критерии оценивания**

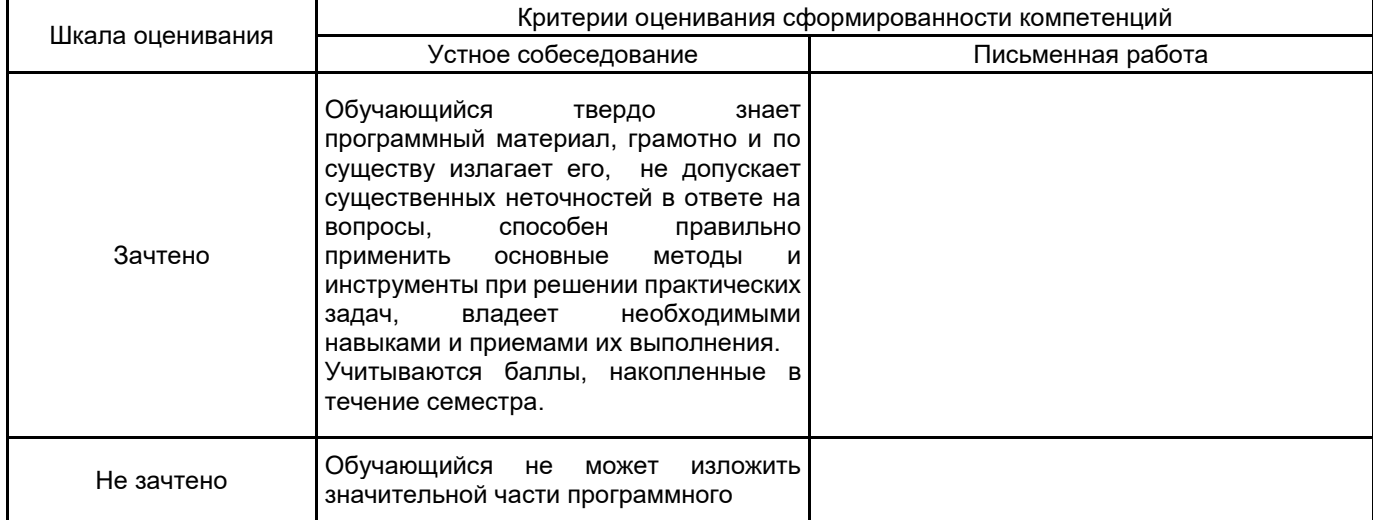

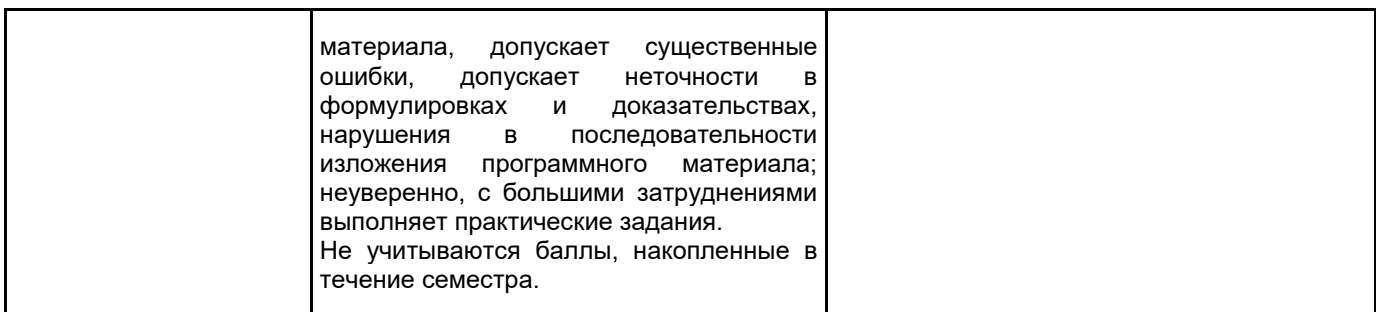

## **5.2 Типовые контрольные задания или иные материалы, необходимые для оценки знаний, умений, навыков и (или) опыта деятельности**

# **5.2.1 Перечень контрольных вопросов**

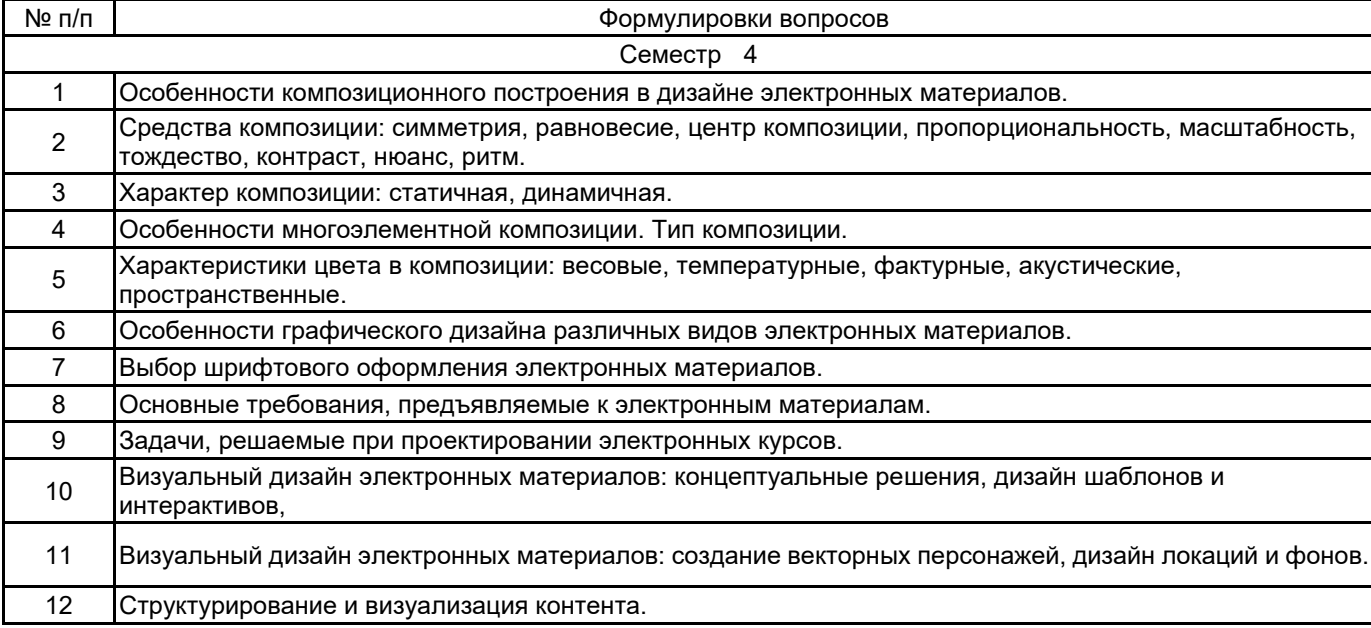

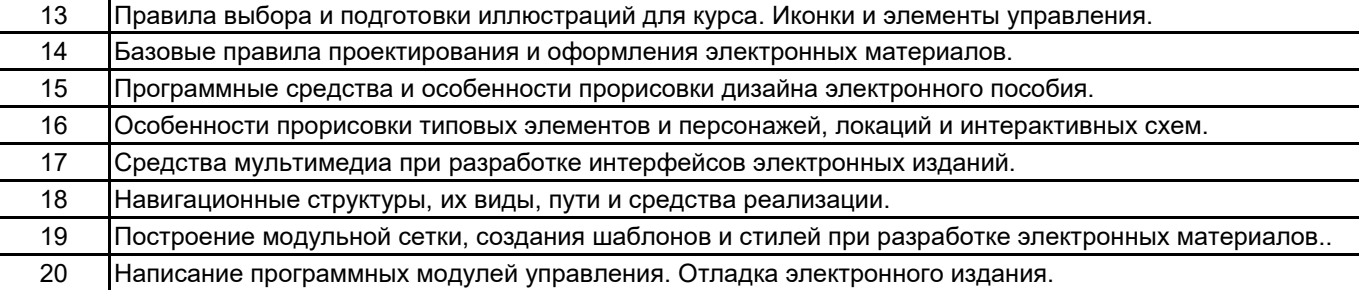

### **5.2.2 Типовые тестовые задания**

Не предусмотрены.

### **5.2.3 Типовые практико-ориентированные задания (задачи, кейсы)**

1. Разработать дизайн электронного пособия, учитывая следующие требования:

- Фон пособия разбить с помощью цвета на смысловые и функциональные зоны. Цветовую гамму выбрать с учетом характеристик психологии человека и его цветовосприятия.

- В верхнем левом углу расположить заголовок, а в правом главное меню. Оба этих элемента анимировать.

- Главное меню состоит из следующих составляющих: главная (осуществляет переход на главную страницу); разделы (осуществляет переход на страницу содержания); глоссарий (осуществляет переход на первую страницу словаря); символы (в данном разделе приводятся сводные таблицы кодов символов); консультант (страница обратной связи, включает в себя чат, и форму отправки сообщений на e-mail кафедры, преподавателя); ссылки (страница со ссылками на сайты похожей тематики либо теоретическую информацию).

2. Разработать электронное издание методического пособия:

- Разработать элементы дизайна пособия (фон, шрифты, элементу управления)

- Создать шаблоны, которые содержат статическую информацию, и переменную, например, номер страницы или заголовок раздела на текущей странице.

- Создать стили текстовых и графических объектов;

- Наполнить текстовой и графической информацией;
- Разработать навигационные элементы электронного издания.

### **5.3 Методические материалы, определяющие процедуры оценивания знаний, умений, владений (навыков и (или) практического опыта деятельности)**

### **5.3.1 Условия допуска обучающегося к промежуточной аттестации и порядок ликвидации академической задолженности**

Проведение промежуточной аттестации регламентировано локальным нормативным актом СПбГУПТД «Положение о проведении текущего контроля успеваемости и промежуточной аттестации обучающихся»

### **5.3.2 Форма проведения промежуточной аттестации по дисциплине**

Устная | + | Письменная | Компьютерное тестирование | Иная

### **5.3.3 Особенности проведения промежуточной аттестации по дисциплине**

При проведении зачета время, отводимое на подготовку к ответу, составляет не более 40 мин. Для выполнения практического задания обучающему предоставляется необходимая справочная информация, файлы исходных текстов и рисунков.

Сообщение результатов обучающемуся производится сразу после проверки выполнения практической задачи и принятия устного ответа.

### **6. УЧЕБНО-МЕТОДИЧЕСКОЕ И ИНФОРМАЦИОННОЕ ОБЕСПЕЧЕНИЕ ДИСЦИПЛИНЫ**

#### **6.1 Учебная литература**

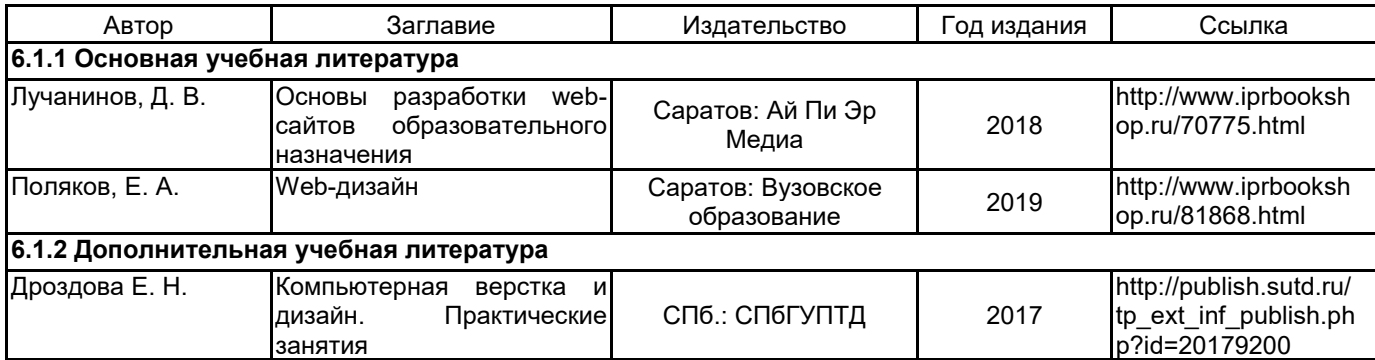

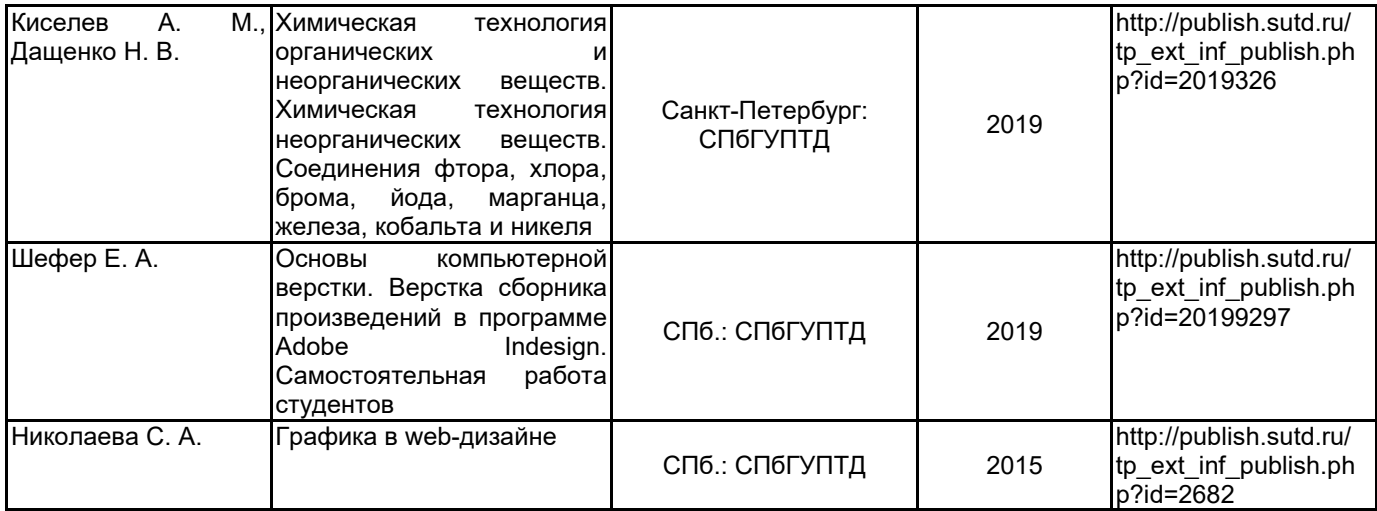

### **6.2 Перечень профессиональных баз данных и информационно-справочных систем**

Портал Росстандарта по стандартизации [Электронный ресурс]. URL: http://standard.gost.ru/wps/portal/ Электронно-библиотечная система IPRbooks [Электронный ресурс]. URL: http://www.iprbookshop.ru/

### **6.3 Перечень лицензионного и свободно распространяемого программного обеспечения**

MicrosoftOfficeProfessional Microsoft Windows Adobe Illustrator

Adobe inDesign Adobe Photoshop

### **6.4 Описание материально-технической базы, необходимой для осуществления образовательного процесса по дисциплине**

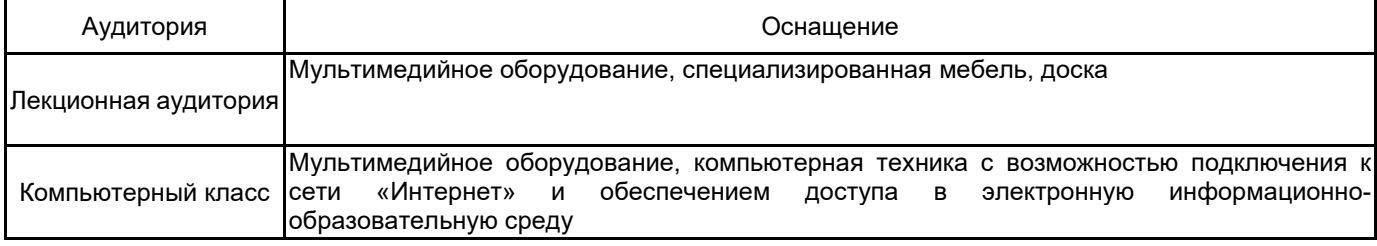